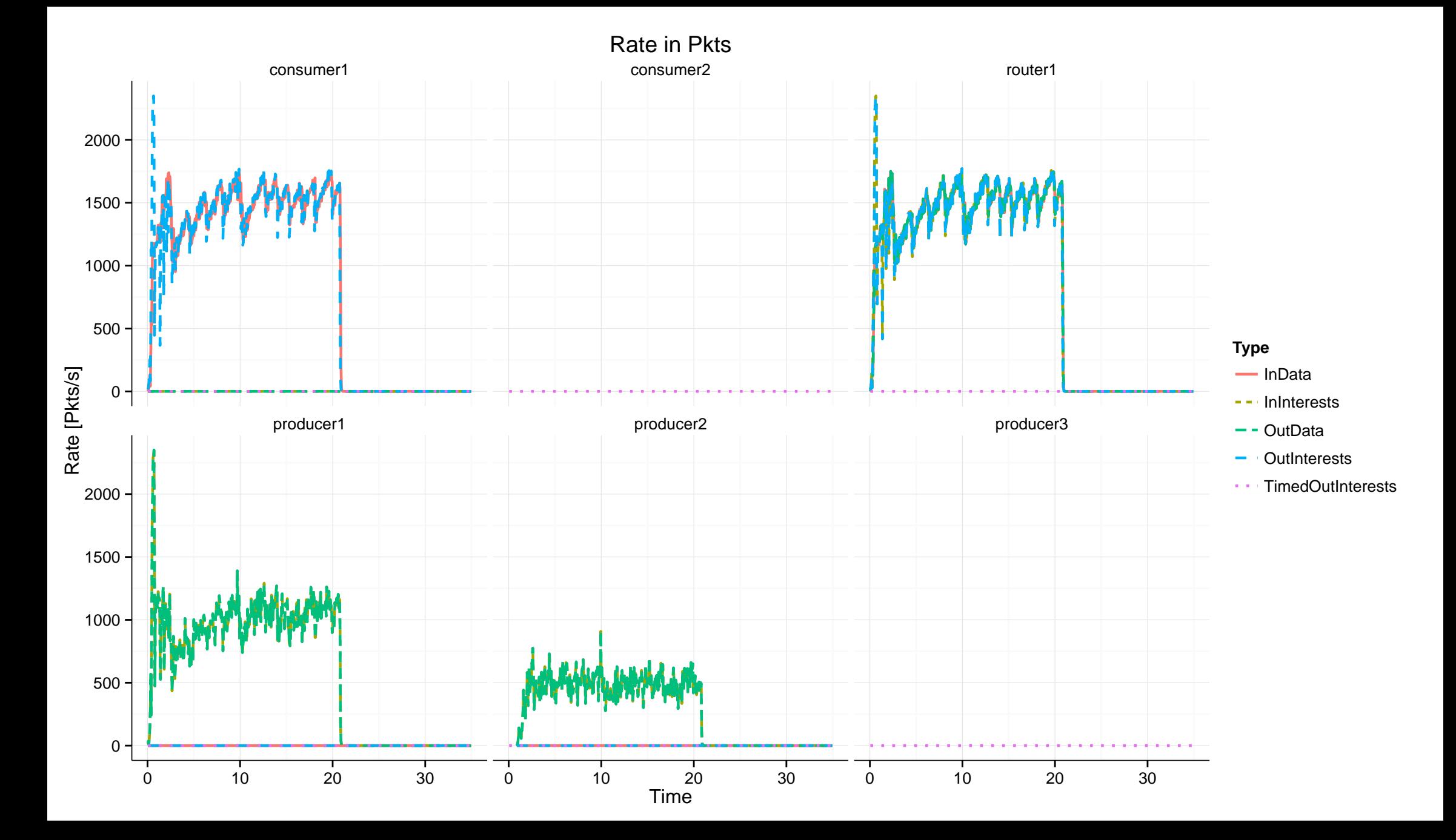

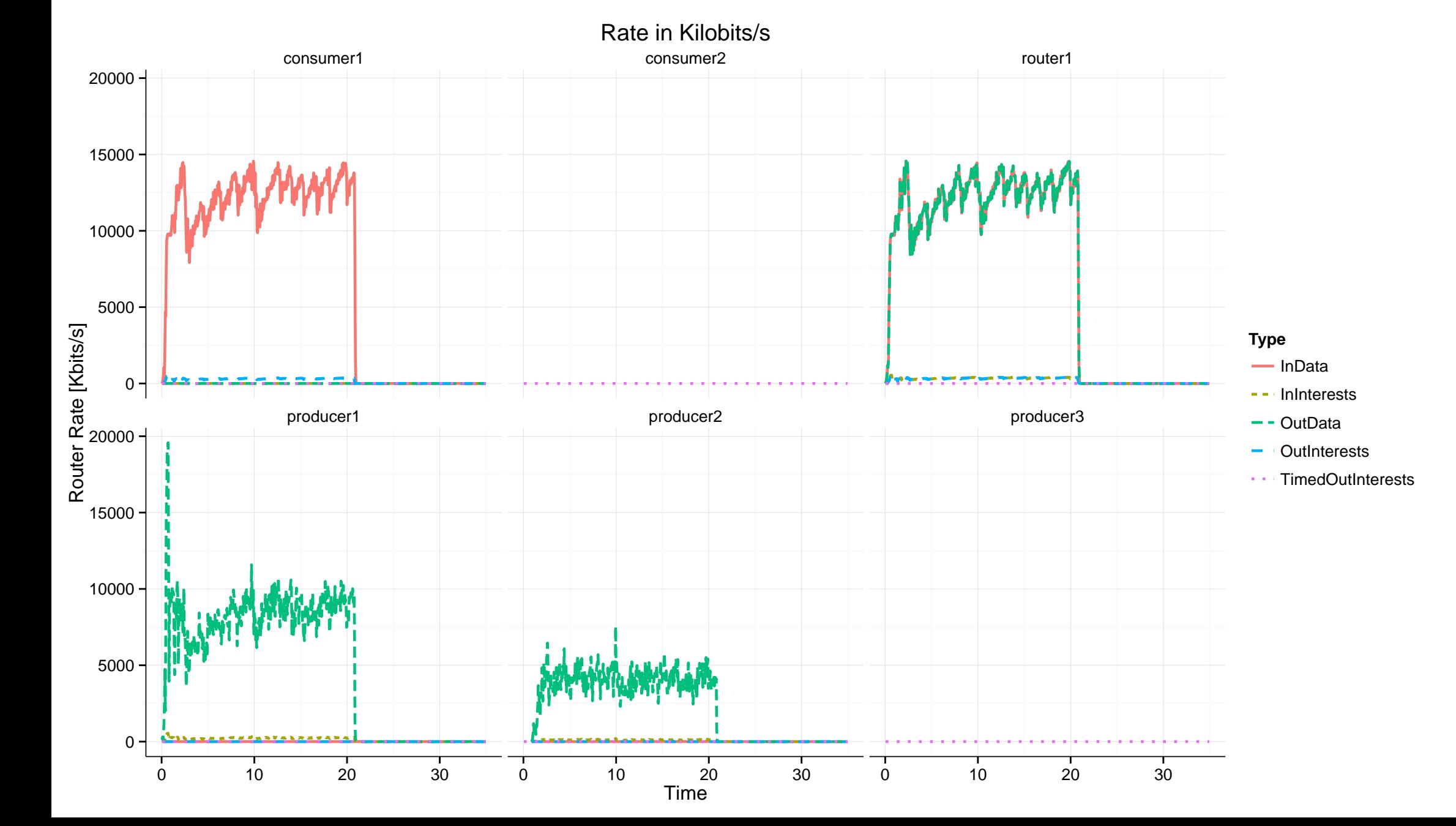

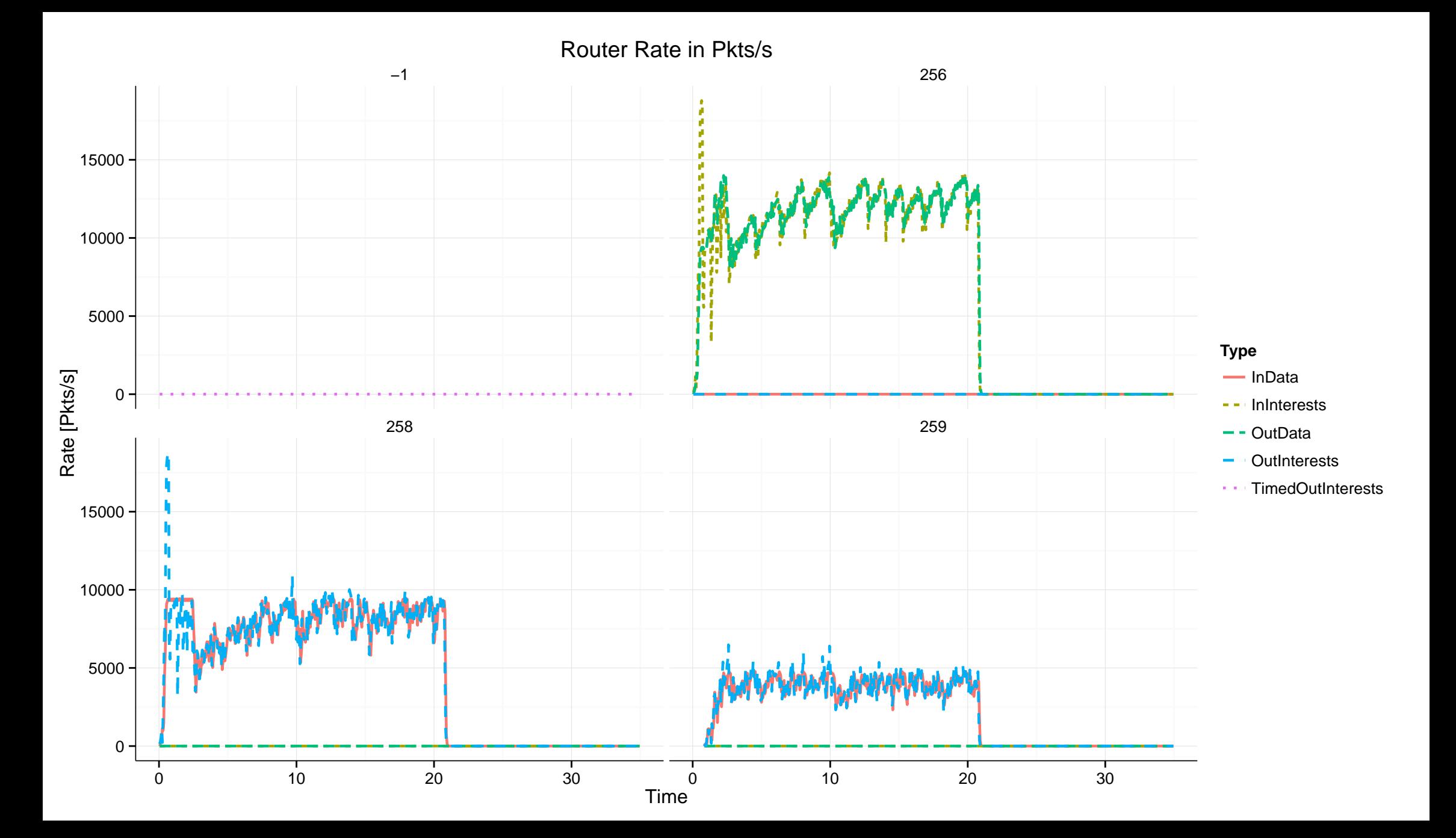

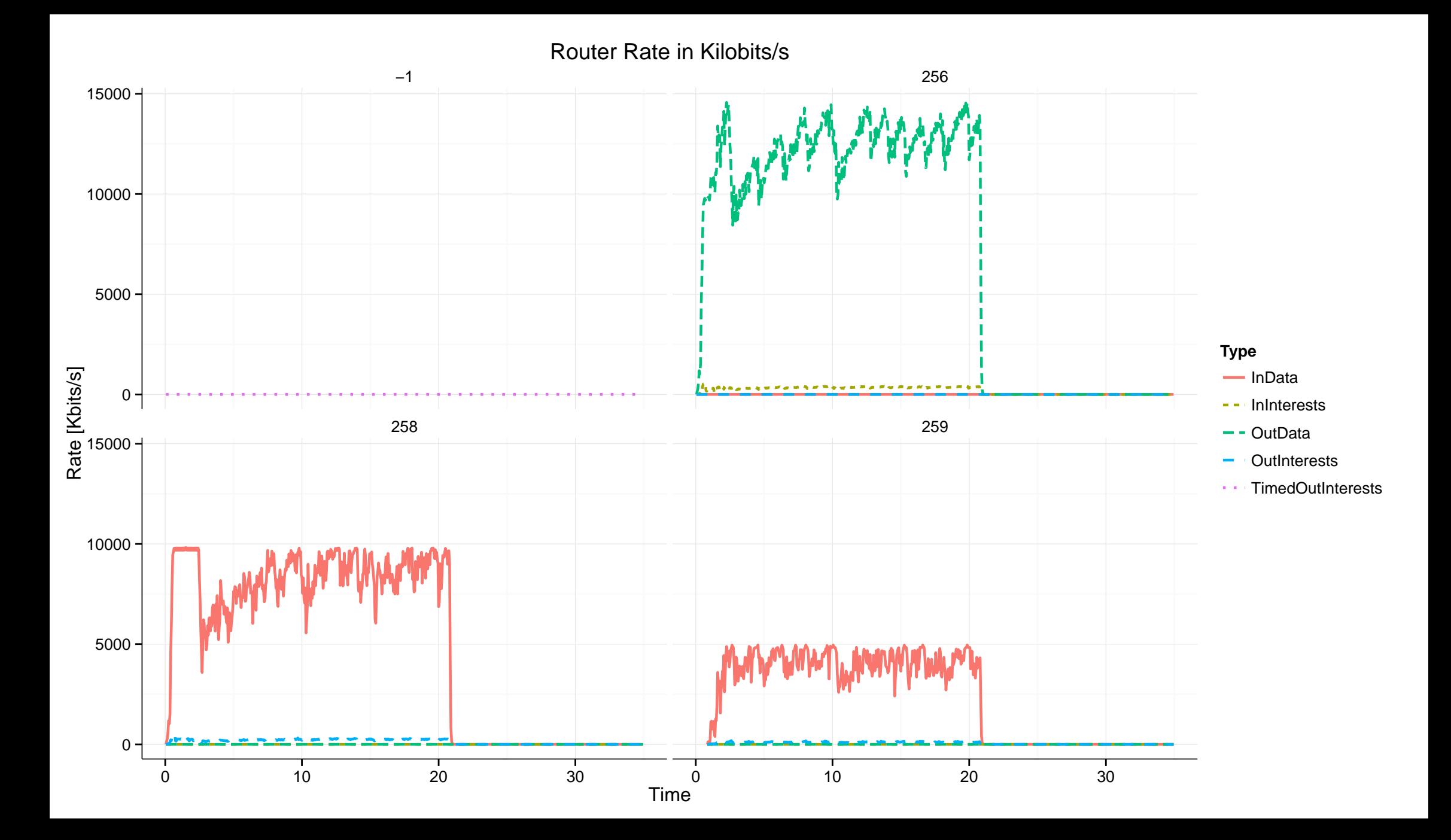

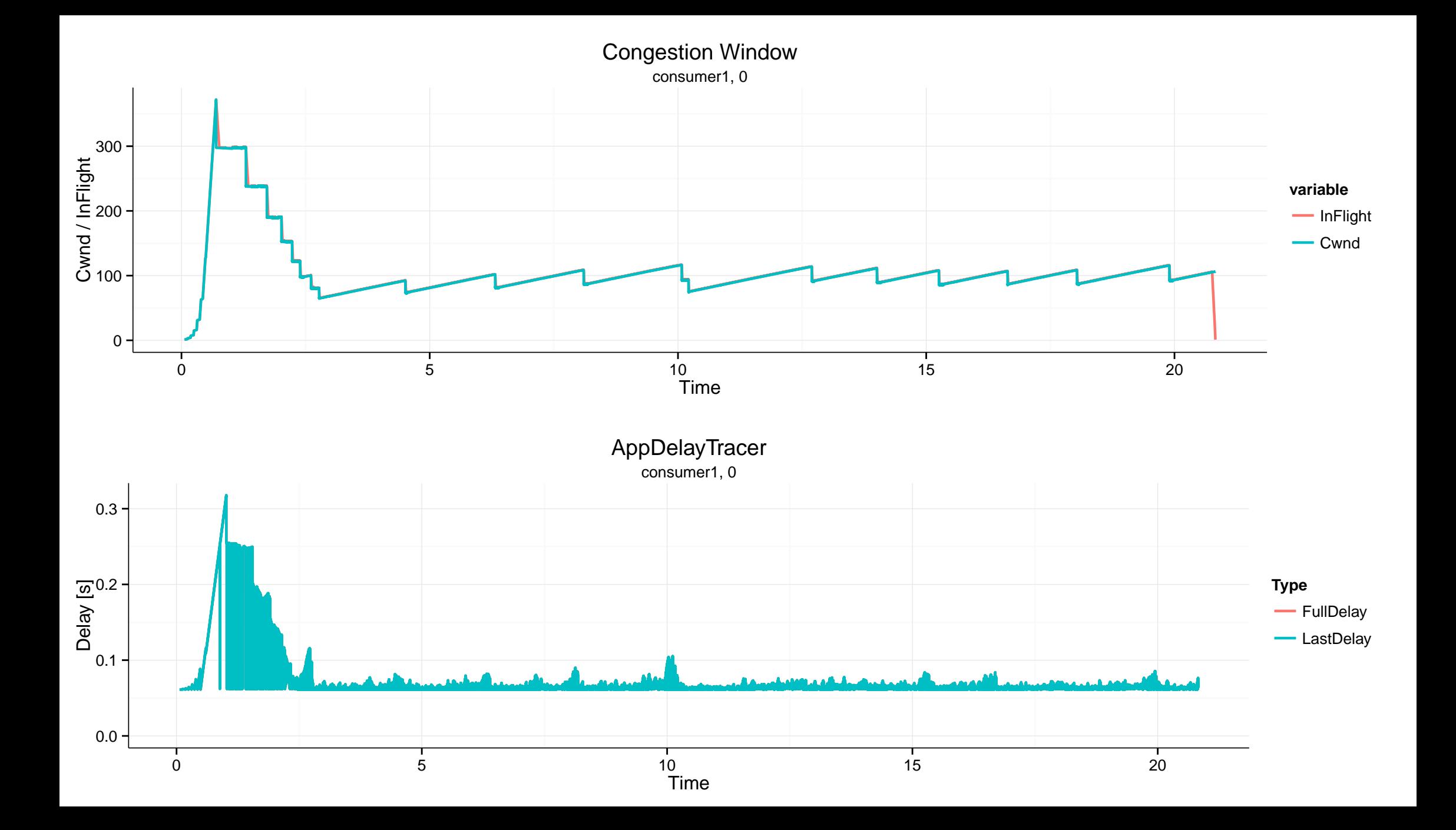

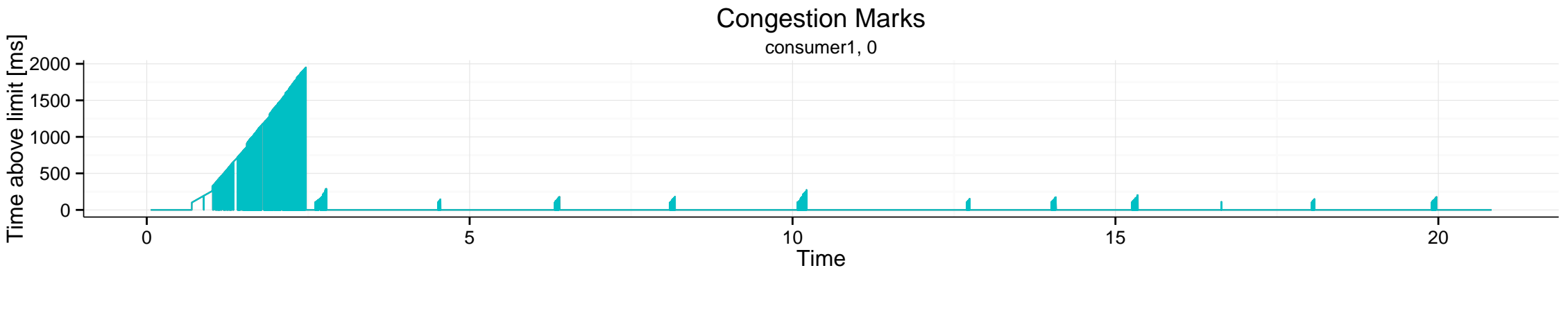

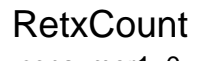

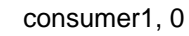

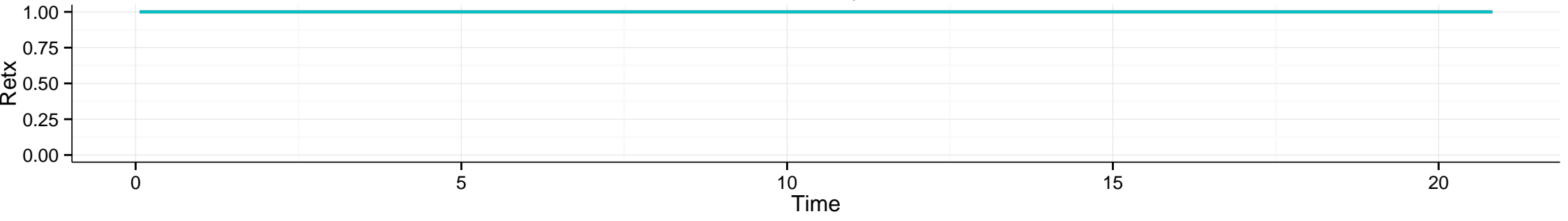

L2 Packet drop rates

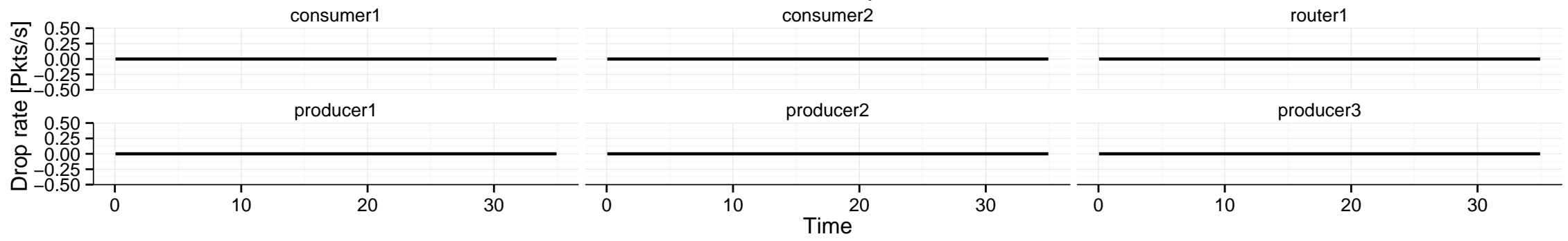

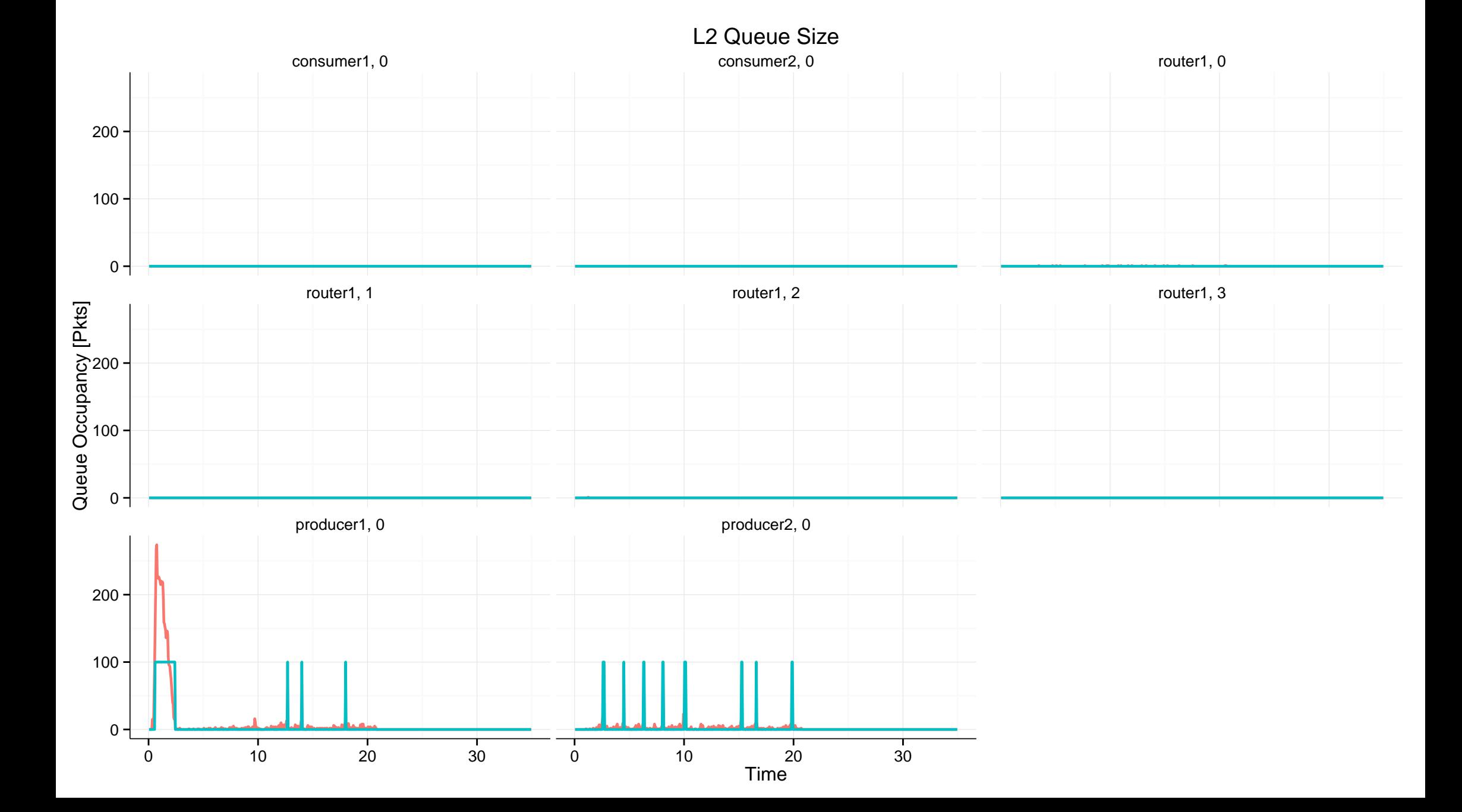